I

# **TRAINING OFFERING**

**Skontaktuj się z nami**

.

Email: szkolenia.ecs.pl@arrow.com Phone: 12 616 43 00

## **Veritas InfoScale Storage 8.0 for UNIX/Linux: VERITAS Administration**

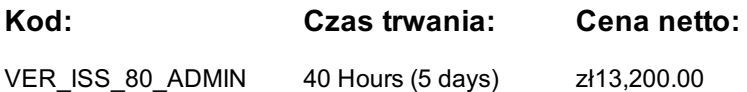

### **Description**

The Veritas InfoScale Storage 8.0 for UNIX/Linux: Administration course is designed for IT professionals tasked with installing, configuring, and maintaining Veritas InfoScale Storage 8.0 environments, including Volume Manager (VxVM), File System (VxFS), Cluster File System (CFS), and InfoScale for Cloud environments. This course covers how to use InfoScale Storage to manage disks, disk groups, and volumes using a variety of InfoScale Storage user interfaces, including the Veritas InfoScale Operations Manager (VIOM) Web console. It also discussed the basics of online file system administration and recovery from disk failures. In addition, the course covers data replication using Veritas File Replicator and Veritas Volume Replicator. The course also describes how to configure Veritas Cluster Volume Manager and Veritas Cluster File System and support for cloud environments.

### **Cel szkolenia**

After completing this course, you will be able to:

- Install and configure the InfoScale Storage environment.
- Create, configure, and manage disks, disk groups, and volumes.
- Administer file systems and manage components in the VxVM architecture.
- Manage multiple paths to disk devices.
- Identify types of disk failures and how to resolve them.
- Describe concepts and components specific to Veritas Volume Replicator and Veritas File Replicator.
- Configure a CFS cluster according to a specified sample design.
- Configure shared disk groups, shared volumes, and shared file systems
- Share local disks among systems in a cluster (FSS type storage support).
- Describe InfoScale support for Cloud Environments.
- Describe SmartIO support for FSS type storage in Cloud deployments.

## **Uczestnicy**

This course is designed for UNIX/Linux system administrators, system engineers, technical support personnel, network/SAN administrators, and systems integration/development staff, who will install, configure, manage, and integrate InfoScale Storage.

### **Wymagania wstępne**

Knowledge of and hands-on experience with UNIX/Linux systems administration is required

## **Program szkolenia**

- **I. Storage Foundation Basics 1. Installing and Licensing InfoScale** Introducing the Veritas InfoScale Product Suite
- Tools for Installing InfoScale Products InfoScale Cloud Offerings Installing Veritas InfoScale Storage
- Installing Veritas InfoScale Availability Upgrading Veritas InfoScale Enterprise **Labs: Introduction**
- Exercise A: Viewing the Virtual Machine Configuration Exercise B: Displaying Networking Information

**Labs: Installation of InfoScale Storage** • Exercise A: Verifying that the System Meets Installation Requirements

- Exercise B: Installing InfoScale Storage and Configuring Storage Foundation
- Exercise C: Performing Post-Installation and Version Checks **2. Virtual Objects**
- Operating System Storage Devices and Virtual Data Storage Volume Manager (VxVM) Storage Objects
- VxVM Volume Layouts and RAID Levels Veritas InfoScale Operations Manager (VIOM): Overview **Labs**
- Exercise A: Using Text-based VxVM Menu Interface Exercise B: Accessing CLI Commands
- Exercise C: Adding Managed Hosts to the VIOM Management Server
- Exercise D: Working with the VIOM GUI Dashboard and Inventory Information
- **3. Creating a Volume and File System** Preparing Disks and Disk Groups for Volume Creation • Creating a Volume and Adding a File System • Displaying Disk and Disk Group Information
- Displaying Volume Configuration Information Removing Volumes, Disks, And Disk Groups **Labs**
- Exercise A: Creating Disk Groups, Volumes, and File Systems (CLI) Exercise B: Removing Volumes and Disks (CLI)
- Exercise C: Destroying Disk Data Using Disk Shredding (CLI)
- Exercise D: (Optional) Creating Disk Groups, Volumes, and File Systems (VIOM)
- Exercise E: (Optional) Removing Volumes, Disks, and Disk groups (VIOM) **4. Working with Volumes with Different Layouts** • Volume Layouts • Creating Volumes with Various Layouts • Allocating Storage for Volumes **Labs**
- Exercise A: Creating Volumes with Different Layouts (CLI) Exercise B: Creating Erasure Coded Volume for Object Store (CLI)
- Exercise C: (Optional) Creating Volumes with User Defaults (CLI) **5. Making Configuration Changes**
- Administering Mirrored Volumes Resizing a Volume and a File System Moving Data Between Systems
- Renaming VxVM Objects **Labs** Exercise A: Administering Mirrored Volumes Exercise B: Resizing a Volume and File System
- Exercise C: Renaming a Disk Group Exercise D: Moving Data Between Systems
- Exercise E: (Optional) Resizing Only the File System **6. Administering File Systems** Veritas File System: Benefits
- Using Veritas File System Commands Veritas File System: Logging Controlling File System Fragmentation
- Using Thin Provisioning Disk Arrays **Labs** Exercise A: Preparing to Defragment the Veritas File System
- Exercise B: Defragmenting a Veritas File System Exercise C: Working with SmartMove
- Exercise D: Observing Thin Reclamation **II. Managing Devices 1. SmartIO** InfoScale Storage 8.0: SmartIO
- Support for Caching on Solid State Drives Using the SmartAssist Tool **Labs** Exercise A: Configuring VxVM Caching
- Exercise B: Configuring VxFS Read Caching Exercise C: Configuring VxFS WriteBack Caching
- Exercise D: (Optional) Destroying the Cache Area **2. Dynamic Multi-Pathing** Managing Components in the VxVM Architecture
- Discovering Disk Devices Managing Multiple Paths to Disk Devices **Labs**
- Exercise A: Administering the Device Discovery Layer Exercise B: Displaying DMP Information
- Exercise C: Displaying DMP Statistics Exercise D: Enabling and Disabling DMP Paths Exercise E: Managing Array Policies
- **3. Resolving Hardware Problems** VxVM and Hardware Failures Recovering Disabled Disk Groups Resolving Disk Failures
- **Labs** Exercise A: Recovering a Temporarily Disabled Disk Group Exercise B: Inducing a Disk Failure in the Lab Environment
- Exercise C: Recovering from Temporary Disk Failure Exercise D: Recovering from Permanent Disk Failure
- Exercise E: (Optional) Recovering from Temporary Disk Failure Layered Volume
- Exercise F: (Optional) Recovering from Permanent Disk Failure Layered Volume
- Exercise G: (Optional) Replacing Physical Drives -Without Hot Relocation
- Exercise H: (Optional) Replacing Physical Drives -With Hot Relocation
- Exercise I: (Optional) Recovering from Temporary Disk Failure with vxattachd Daemon
- Exercise J: (Optional) Exploring Spare Disk Behavior Exercise K: (Optional) Using the Support Web Site

#### **III. Cluster File System 1. Storage Foundation Cluster File System Architecture**

- Storage Foundation Cluster File System: Overview SFCFS Architecture SFCFS Communication
- VCS Management of SFCFS Infrastructure **Labs** Exercise A: Performing a Pre-Installation Check Using the Installer Utility
- Exercise B: Installing Veritas InfoScale Storage and Configuring Cluster File System
- Exercise C: Configuring Cluster File System in a PreInstalled InfoScale Storage Environment
- Exercise D: (Optional) Performing Post-Installation and Version Checks Exercise E: Verifying Cluster Communications
- Exercise F: Adding Managed Hosts to the VIOM Management Server **2. Cluster Volume Manager**
- Volume Manager and Cluster Volume Manager: Overview Cluster Volume Manager: Concepts
- Cluster Volume Manager: Configuration CVM Response to Storage Disconnectivity **Labs**
- Exercise A: Creating Shared Disk Groups and Volumes (CLI) Exercise B: Creating a Shared Disk Group and Volume (VIOM)
- Exercise C: Converting a Disk Group from Shared to Private and Vice-versa
- Exercise D: Investigating the Impact of Disk Group Activation Modes
- Exercise E: (Optional) Observing the Impact of Rebooting the Master Node in a Storage **3. Cluster File System**
- Cluster File System Concepts Data Flow in CFS Group Lock Manager Administering CFS **Labs**
- Exercise A: Creating a Shared File System (CLI) Exercise B: Changing the Primary Node Role (CLI)
- Exercise C: Placing the Shared File System Under Storage Cluster Control (CLI)
- Exercise D: Deleting the Shared File System and Disk Groups **4. Flexible Storage Sharing**
- Understanding Flexible Storage Sharing Flexible Storage Sharing: Storage Objects Flexible Storage Sharing Case Study
- Flexible Storage Sharing: Implementation Flexible Storage Sharing: Configuration **Labs**
- Exercise A: Administering Flexible Storage Sharing Exercise B: Testing Flexible Storage SharingReplication **IV. Replication**
- **1. Disaster Recovery and Replication Overview** Disaster Recovery Concepts Defining Replication
- Replication Options and Technologies Veritas Technologies for Disaster Recovery **2. Veritas File Replicator**
- Understanding Veritas File Replicator Setting up Replication for a Veritas File System
- Error Recovery with Veritas File Replicator **Labs** Exercise A: Setting Up and Performing Replication for a VxFS File System
- Exercise B: Restoring the Source File System Using the Replication Target **3. Veritas Volume Replicator Components**
- Veritas Volume Replicator: Overview Comparing Volume Replication with Volume Management
- Volume Replicator Components Volume Replicator Data Flow **4. Veritas Volume Replicator Operations**
- Configuring the Replication Setup Assessing the Status of the Replication Environment
- Performing Migration, Takeover, and Fast Failback Operations **Labs** Exercise A: Preparing Storage for Replication
- Exercise B: Establishing Replication Exercise C: Observing Data Replication Exercise D: Migrating the Primary Role
- **5. InfoScale Support for Cloud Environments** InfoScale Solutions for Cloud Environments
- Preparing for InfoScale Installations in Cloud Environments Configuration for Cloud Environments
- Support for Kubernetes on Linux Troubleshooting Issues in Cloud Environment **Labs**
- Exercise C: Creating InfoScale Storage Support for S3 Connector • Exercise D: (Optional) Creating FSS and SmartIO Type Storage and Backing Up Data to the S3 Server
- Exercise E: Adding VIOM Management Server in the Global Reports Perspective Exercise F: Generating VIOM Reports

## **Terminy**

Na żądanie. Prosimy o kontakt

## **Dodatkowe informacje**

Jeśli interesują Cię inne szkolenia tego producenta - skontaktuj się z nami.